1

Продвижение в Twitter, чтобы увеличить посещаемость сайта, поток потенциальных покупателей не является чем-то сложным. В этой статье не будет никаких ботов и спам технологий. Всего восемь шагов, которые может сделать каждый, существенно увеличат посещаемость сайта и привлекут целевых посетителей, что и увеличит эффективность рекламы и о доходы от продаж вашего товара, услуги, [книги,](http://jonnybegood.ru/?p=379) любого коммерческого предложения.

### **1. Делайте твиты чаще**

В отличие от Facebook или Instagram, Twitter требует более агрессивной стратегии. Согласно данным CoSchedule, оптимальное число твитов составляет от трех до семи твитов в день, чтобы получить максимальную отдачу.

Продвижение в Twitter становится чересчур навязчивым, если все время упоминать только свой товар, возникает проблема заполнения твитов релевантным контентом. Именно поэтому можно и нужно ставить твиты ваших фолловеров, тематические статьи в вашей нише, статистику, последние новости, обновления и т.д.

К примеру,

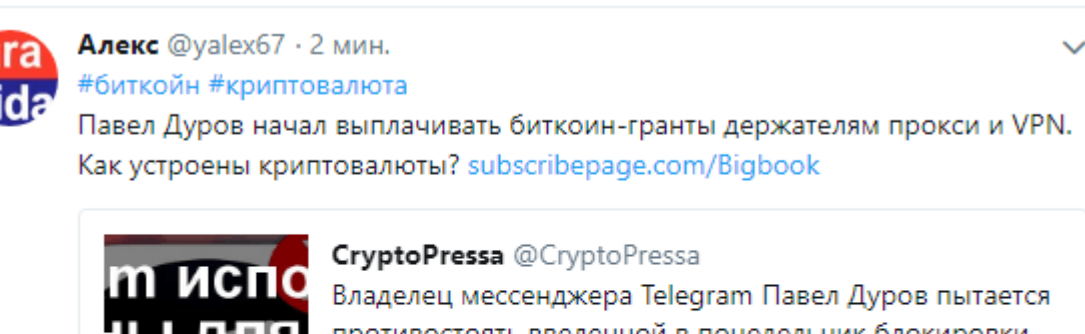

противостоять введенной в понедельник блокировки канала российскими официальными властями за отказ предоставить Федеральной Службе Безопасности...

ተጊ O тh

Систематическое заполнение вашего канала Twitter свежим контентом дает понять потенциальным подписчикам знать, что вы активны, интересны и достойны внимания.

С помощью [сервисов СММ](https://smmplanner.com/p/yalex67) можно регулярно размещать запланированные посты. Это позволяет круглосуточно эффективно привлекать новых фолловеров. (Ссылка партнерская смм)

## **2. Правильное время публикации**

Если говорить о времени размещения, то даже если у вас есть убойный твит, на него никто не обратит внимания, когда он появился не вовремя. Например, когда ваша целевая аудитория спит.

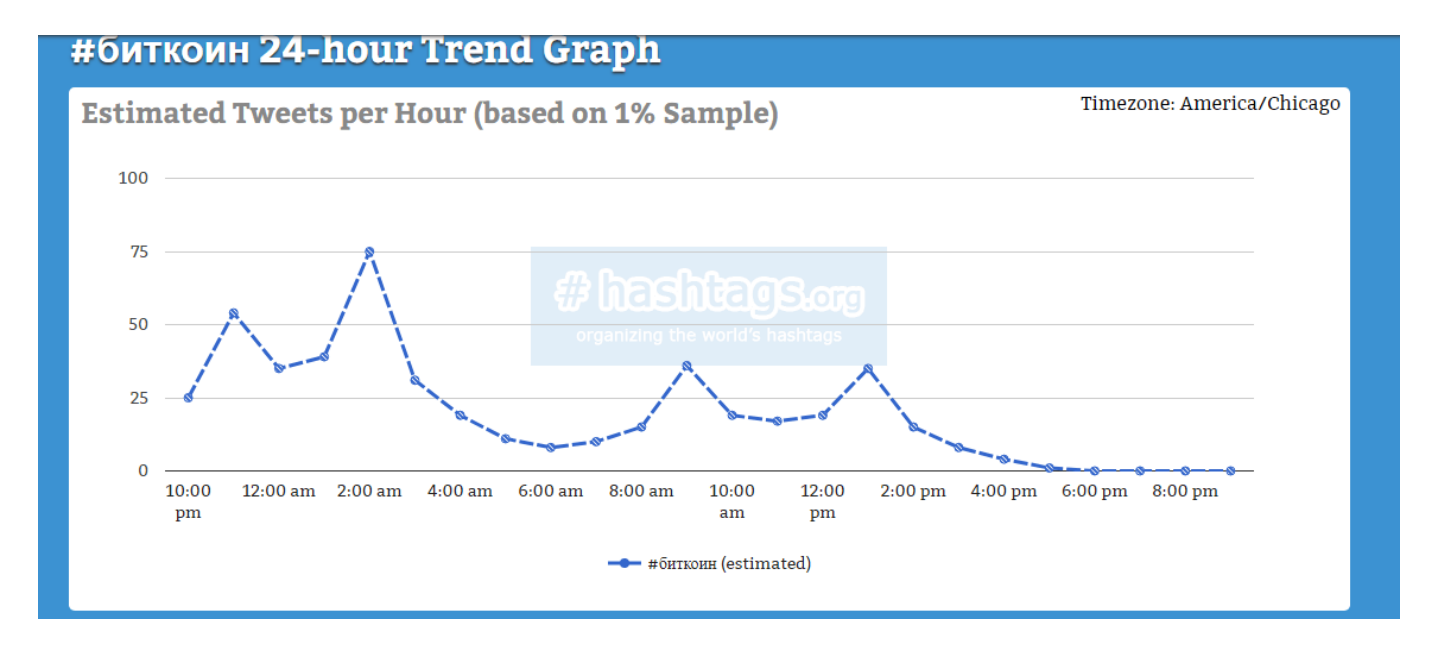

Лучшее время публикации — ранним утром, когда собираются на работу и поздним вечером, когда приходят с нее.

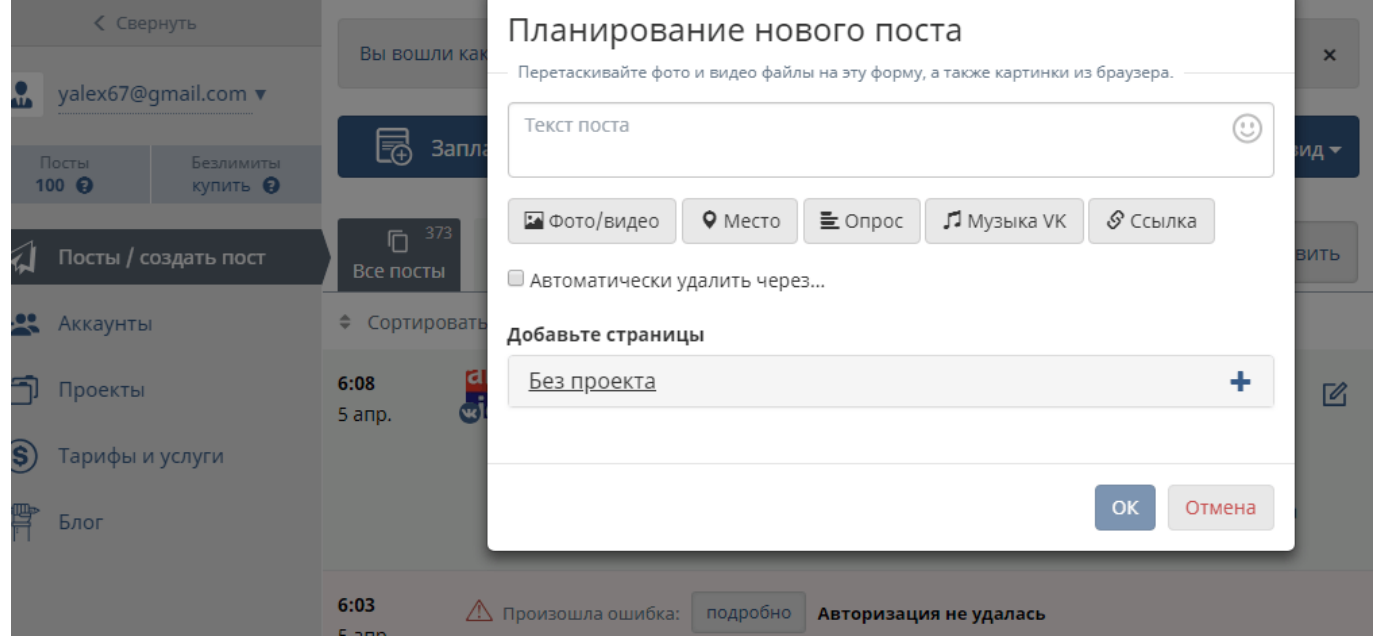

3

Естественно время варьируется в зависимости от часового пояса и времени, когда вашей аудитории может потребоваться некоторая необходимая информация.

Чтобы получить больше подписчиков Twitter, не нужно целый день сидеть перед экраном монитора. Нужно планировать твиты, чтобы "выстрелить" ими, когда пользователи более активны и читают новости в течение дня.

#### **3. Больше визуального контента**

Известно, что твиты, содержащие визуальный контент, имеют значительно больше лайков, акций и ретвитов, чем те, что без них.

Таким образом, необходимо стремиться сочетать свои твиты с каким-то сопутствующим изображением. Еще лучше,если изображение меняющееся. То есть картинка GIF. Статичная фотография менее привлекательна, хотя все зависит от того, что на ней изображено. Например, инфографика в твите всегда привлекает людей и побуждает их делать ретвит в три раза чаще.

# PART<sub>1</sub> **ARTIFICIAL INTELLIGENCE A TIMELINE 1939 - 1968**

As Artificial Intelligence rapidly advances, we're taking look back at it's development over the decades with a four part series starting with Early Al

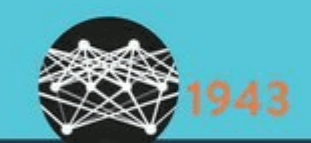

**Neural Networks** McCulloch & Pitts published 'A Logical Calculus of the Ideas Immanent in Nervous Activity.' Proposing a neural network architecture that's been built upon by generations of AI researchers since.

**Elektro at the World Fair** The 7 ft tall robot responded to the rhythm of voice commands by a pre-recorded voice. It could also move its arms & head, smoked & returned to the fair in 1940 with it's pet dog, Sparko.

Видеоконтент в шесть раз более привлекателен, чем обычный текстовой твит. Видеоролики в формате Quick-how (Как сделать что-то) и в стиле "listicle" (Короткие статьи в стиле "Как сделать стул за 5 минут").

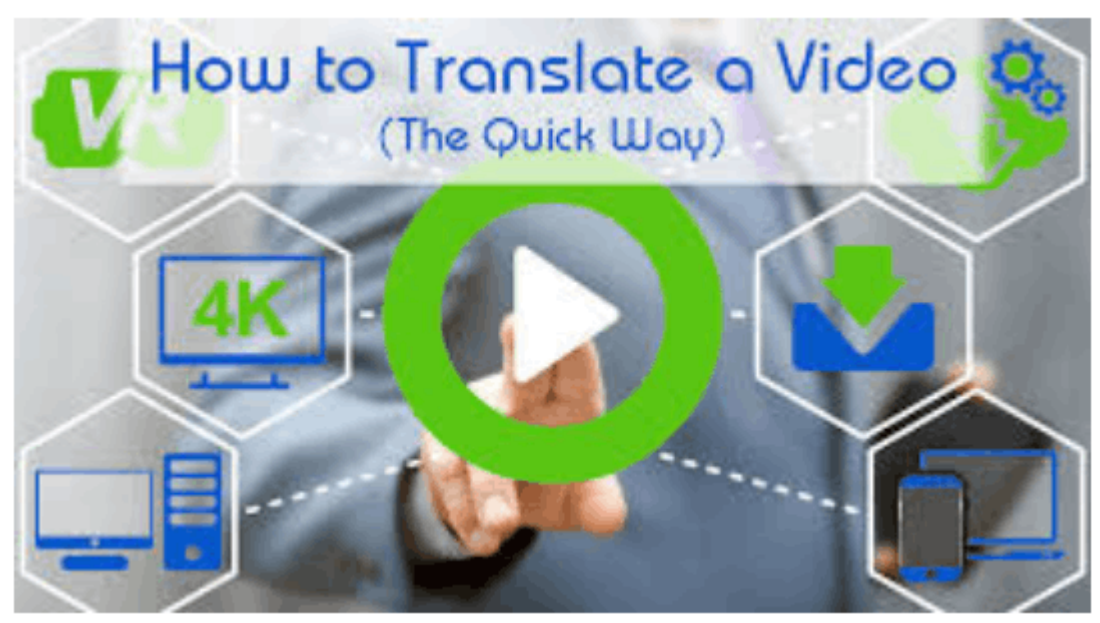

**4. Свяжите контент с хэштэгом**

Хэштеги — способ сделать твиты более доступными для поиска.

Согласно данным и рекомендациям по использованию хэштегов, твиты с по крайней мере одним хэштегом получают на 12,6% больше взаимодействий, чем те, что без них.

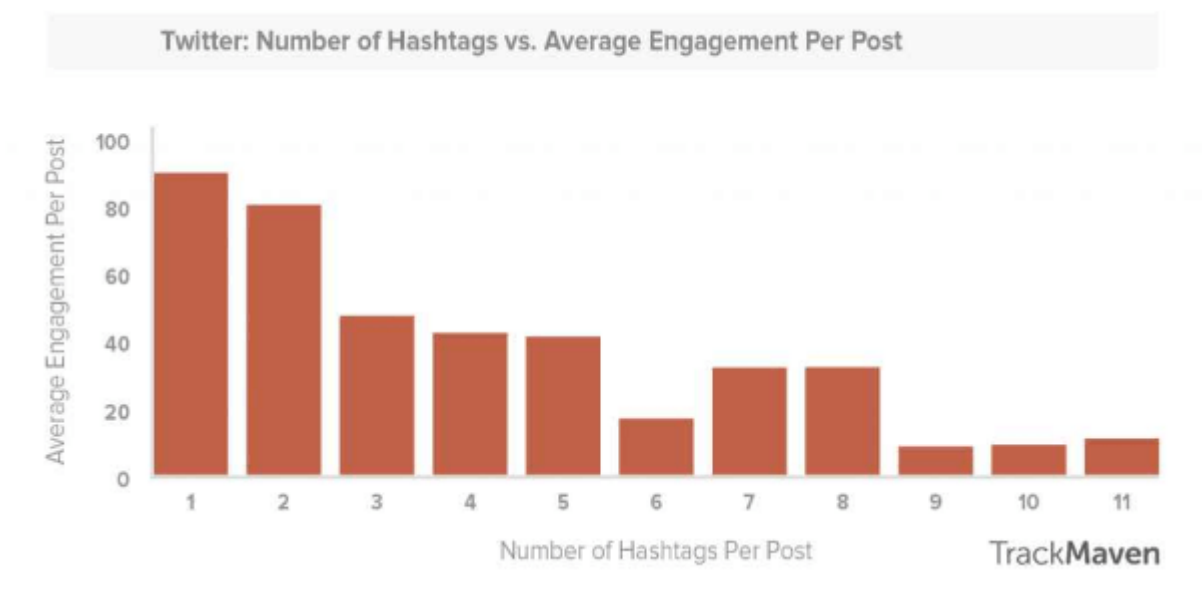

Всего пара хэштегов на любой твит — это быстрый способ увеличить вероятность того, что новые участники найдут его. Для этого достаточно всего несколько секунд и много хэштегов на выбор. Внизу — скриншот сервиса подбора похожих хаштэгов hashtagify.me

# 雲 l. ▆ #Airdrop #cryptocurrency #биткойн #bitcoin #зфириум #ІСО#деньги

Например, вы можете использовать отраслевые хэштеги, такие как #SEO или #contentmarketing, которые идеально подходят для вашего профессионального контента. Вот хороший пример эффективного синтаксиса хэштега:

#Contentmarketing helped @timjtopham take his side-hustle full-time! Find his strategy over on @CoSchedule: https://t.co/0Racbkzdm3 pic.twitter.com/813rt2FTmq

- Elise Dopson (@elisedopson) January 22, 2018

А это пример хэштэга внутри твита

Three tips for a #ContentMarketing plan that makes your customers the central focus https://t.co/WrweCQGsgV by Ann Smarty @Seosmarty #marketing pic.twitter.com/YYNrmyfCpD

- Search Engine Watch (@sewatch) January 22, 2018

7

Единственное предостережение при работе с хэштагами — не переусердствовать. Сообщения, заполненные хэштегами, выглядят как спам и отталкивают читателей.

#### **5. Метки, ретвиты и комментарии**

Используя сервисы планирования постов иногда вызывает впечатление, что аккаунт ведется ботами. Поэтому нужно взаимодействовать со своими читателями, клиентами и похожими тематическими каналами Twitter, конкурентами. Нужно разбавлять время от времени автоматическую публикацию постов живым общением. Обращайтесь к конкурентам с вопросами, чтобы они упоминали вас в твитах.

6. Оптимизируйте свой профиль для новых подписчиков

Учитывая, что до 15% участников Twitter считаются ботами, нужно делать все, чтобы читатели поверили, что аккаунт ведет человек.

Есть несколько правил, чтобы сделать профиль более понятным для новых читателей.

Оптимизация вашего профиля включает в себя три простых шага:

- Четкая фотография профиля. Отчетливое изображение владельца аккаунта лучше всего работает для привлечения новых читателей.
- Аккаунт должен иметь релевантные метки, ключевые слова и информацию о нахождении. Короче говоря, ваш профиль должен быть «полным»: опишите, что вы делаете, где вы работали и работаете.
- Расскажите о своих интересах, это даст дополнительную информацию читателям, что вы представляете. Ниже приведен идеальный пример заполнения аккаунта.

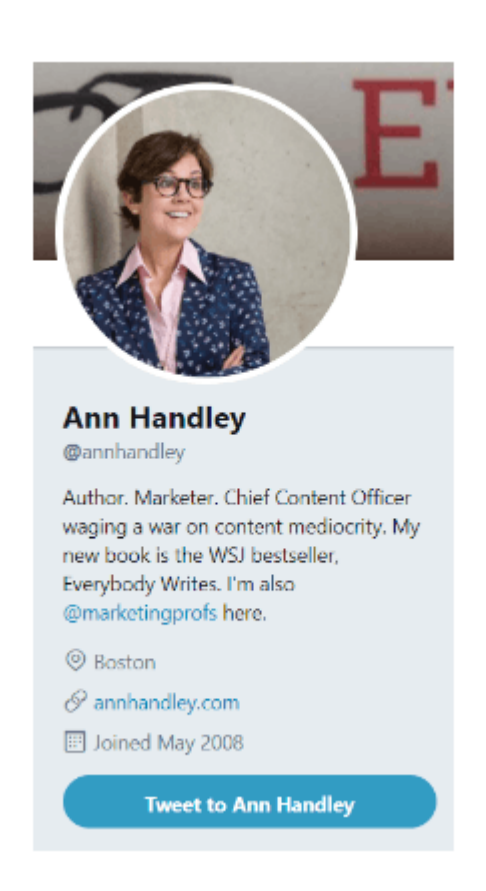

#### **7. Поиск новых читателей**

Здесь простой совет, для того, чтобы получить новых подписчиков и сделать свой микроблог более заметным в поиске Twitter за считанные секунды. Синхронизация вашего списка контактов с Twitter может помочь вам подключиться к существующей сети людей, которые, скорее всего, станут вашими читателями и фолловерами. Если ваши контакты синхронизированы с Твиттере, то учетная запись имеет более высокую вероятность появления в качестве предложения для фолловеров. В зависимости от размера списка контактов, это может принести вам много новых подписчиков с минимумом усилий с вашей стороны.

Продвижение в Twitter: 8 правил увеличить посещаемость сайта | 9 Продвижение в Twitter: 8 правил увеличить посещаемость сайта | 10

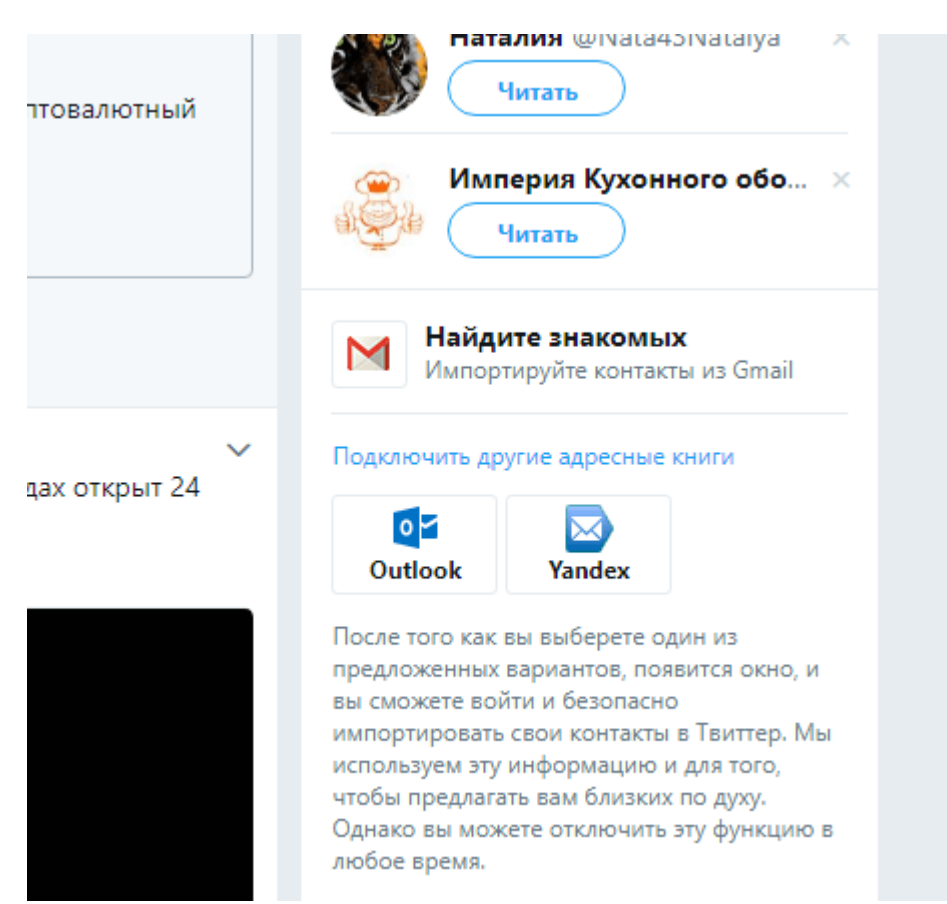

#### **8. Каналы фолловеров вне Twitter**

Если вы имеете сайт, укажите ссылку на свои социальные учетные записи рядом с формой подписки и контактами . То же самое проделайте в свои аккаунтах Facebook, Вконтакте и др.

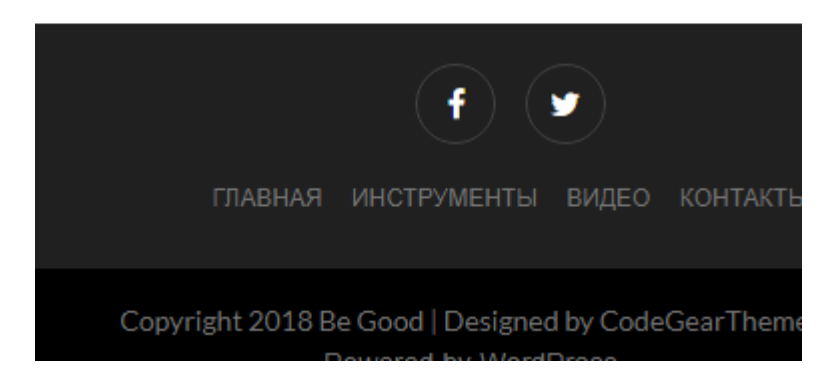

Применение рекомендаций описанные выше позволит избежать частых ошибок и

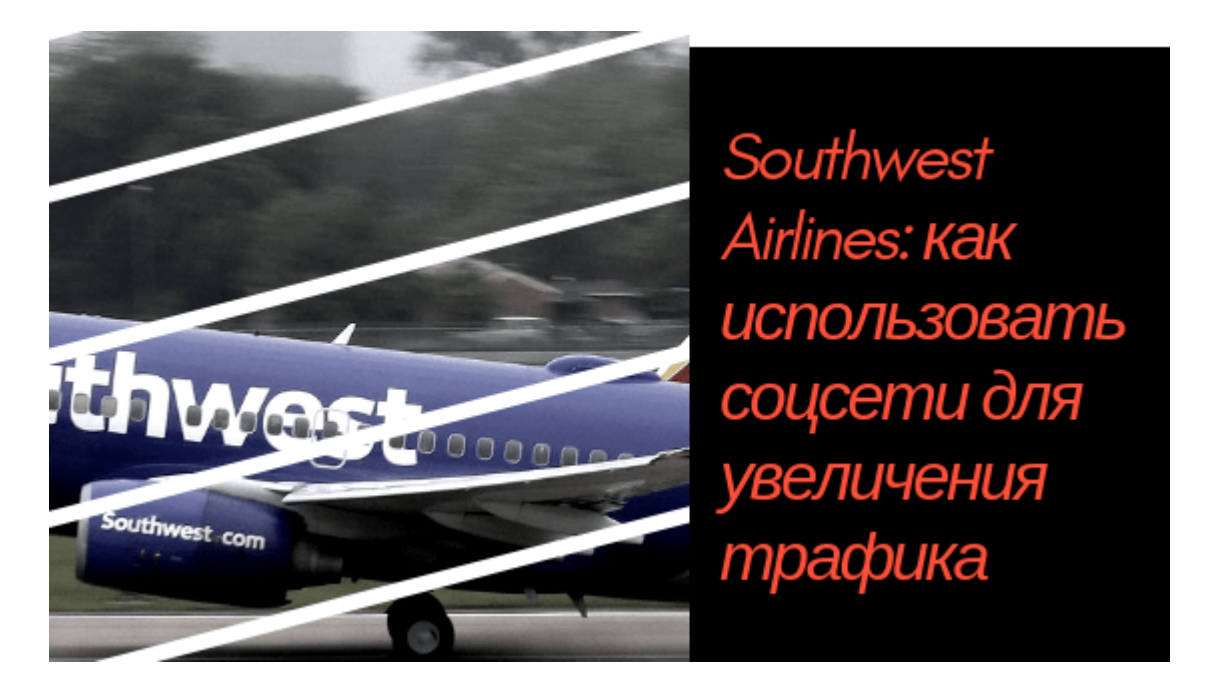

быстрее увеличить популярность вашего Twitter блога.

## **[Southwest Airlines: как использовать соцсети для](https://jonnybegood.ru/%d0%bf%d1%80%d0%be%d0%b4%d0%b2%d0%b8%d0%b6%d0%b5%d0%bd%d0%b8%d0%b5-%d0%b2-%d1%81%d0%be%d1%86-%d1%81%d0%b5%d1%82%d1%8f%d1%85/) [увеличения трафика](https://jonnybegood.ru/%d0%bf%d1%80%d0%be%d0%b4%d0%b2%d0%b8%d0%b6%d0%b5%d0%bd%d0%b8%d0%b5-%d0%b2-%d1%81%d0%be%d1%86-%d1%81%d0%b5%d1%82%d1%8f%d1%85/)**

Опубликовано: 27 октября, 2018

Поделиться Facebook Twitter Pinterest LinkedIn До 2012 года небольшая авиакомпания Southwest Airlines была исключительно внутренним перевозчиком. Сегодня авиакомпания по-прежнему летает в основном в США с четырьмя пунктами назначения в Мексике[Continue reading](https://jonnybegood.ru/%d0%bf%d1%80%d0%be%d0%b4%d0%b2%d0%b8%d0%b6%d0%b5%d0%bd%d0%b8%d0%b5-%d0%b2-%d1%81%d0%be%d1%86-%d1%81%d0%b5%d1%82%d1%8f%d1%85/)

[нет комментариев](https://jonnybegood.ru/%d0%bf%d1%80%d0%be%d0%b4%d0%b2%d0%b8%d0%b6%d0%b5%d0%bd%d0%b8%d0%b5-%d0%b2-%d1%81%d0%be%d1%86-%d1%81%d0%b5%d1%82%d1%8f%d1%85/#respond)

Продвижение в Twitter: 8 правил увеличить посещаемость сайта | 12

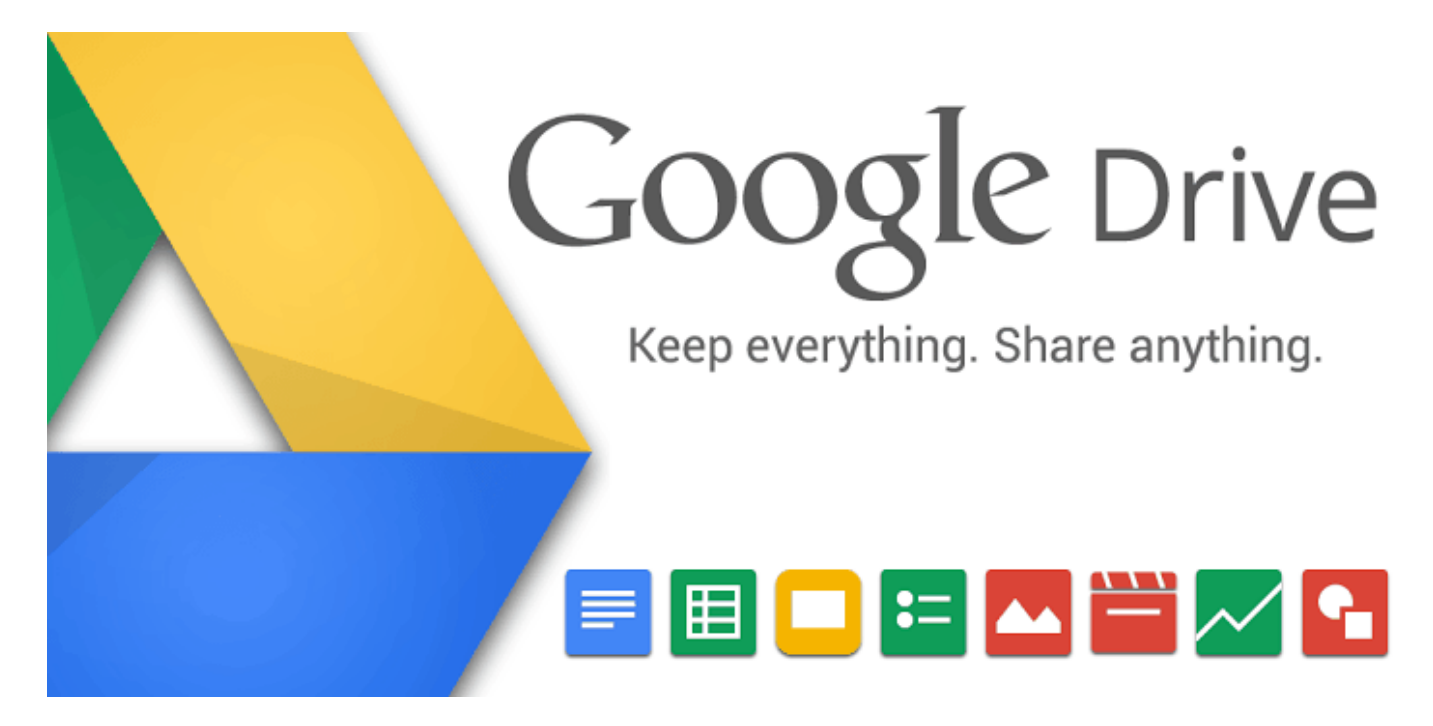

## **[Где хранить файлы электронной книги?](https://jonnybegood.ru/%d0%b3%d0%b4%d0%b5-%d1%85%d1%80%d0%b0%d0%bd%d0%b8%d1%82%d1%8c-%d1%8d%d0%bb%d0%b5%d0%ba%d1%82%d1%80%d0%be%d0%bd%d0%bd%d1%83%d1%8e-%d0%ba%d0%bd%d0%b8%d0%b3%d1%83/)**

Опубликовано: 10 сентября, 2017

Защищенный файл электронной книги, перед тем, как разместить на продажу, нужно загрузить в облачное хранилище. Их достаточно много.

[нет комментариев](https://jonnybegood.ru/%d0%b3%d0%b4%d0%b5-%d1%85%d1%80%d0%b0%d0%bd%d0%b8%d1%82%d1%8c-%d1%8d%d0%bb%d0%b5%d0%ba%d1%82%d1%80%d0%be%d0%bd%d0%bd%d1%83%d1%8e-%d0%ba%d0%bd%d0%b8%d0%b3%d1%83/#respond)

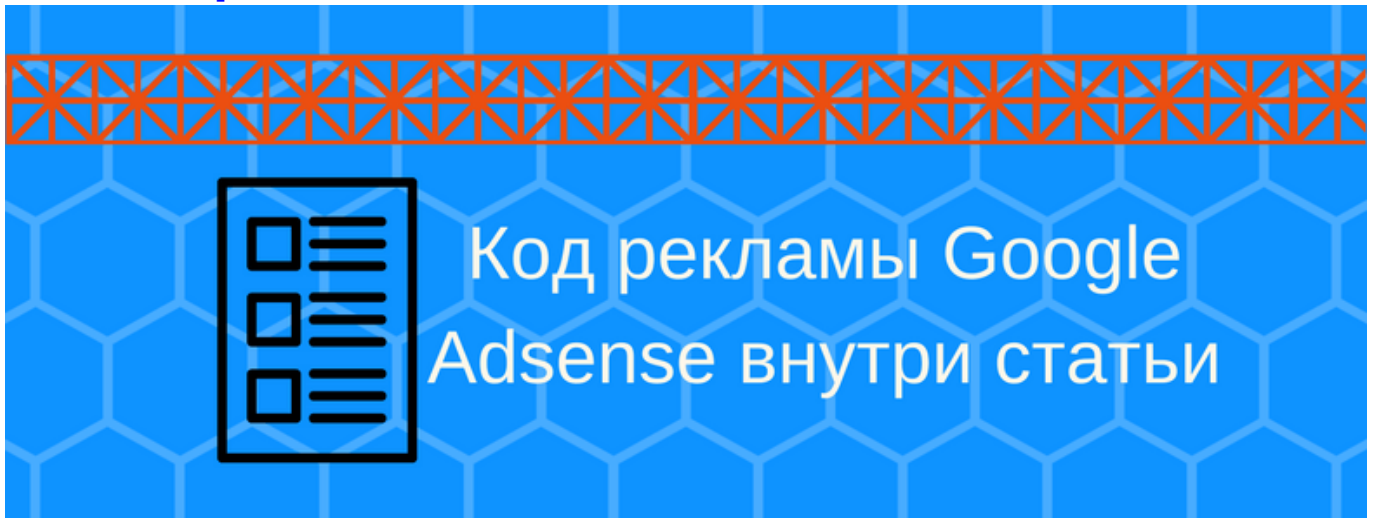

## **[Как разместить на сайте joomla код контекстной](https://jonnybegood.ru/%d0%ba%d0%b0%d0%ba-%d1%80%d0%b0%d0%b7%d0%bc%d0%b5%d1%81%d1%82%d0%b8%d1%82%d1%8c-%d0%ba%d0%be%d0%b4-%d1%80%d0%b5%d0%ba%d0%bb%d0%b0%d0%bc%d1%8b-%d0%bd%d0%b0-%d1%81%d0%b0%d0%b9%d1%82%d0%b5/) [рекламы](https://jonnybegood.ru/%d0%ba%d0%b0%d0%ba-%d1%80%d0%b0%d0%b7%d0%bc%d0%b5%d1%81%d1%82%d0%b8%d1%82%d1%8c-%d0%ba%d0%be%d0%b4-%d1%80%d0%b5%d0%ba%d0%bb%d0%b0%d0%bc%d1%8b-%d0%bd%d0%b0-%d1%81%d0%b0%d0%b9%d1%82%d0%b5/)**

Опубликовано: 30 июня, 2017

Создавая сайт для заработка, рано или поздно придется выбирать способ конвертации посещаемости сайта в деньги. Самыми популярными являются рекламные блоки от Яндекса и Google.

[нет комментариев](https://jonnybegood.ru/%d0%ba%d0%b0%d0%ba-%d1%80%d0%b0%d0%b7%d0%bc%d0%b5%d1%81%d1%82%d0%b8%d1%82%d1%8c-%d0%ba%d0%be%d0%b4-%d1%80%d0%b5%d0%ba%d0%bb%d0%b0%d0%bc%d1%8b-%d0%bd%d0%b0-%d1%81%d0%b0%d0%b9%d1%82%d0%b5/#respond)